## **v1.1.0-AC (1.2.0) - June 4th, 2018 - Minor Update**

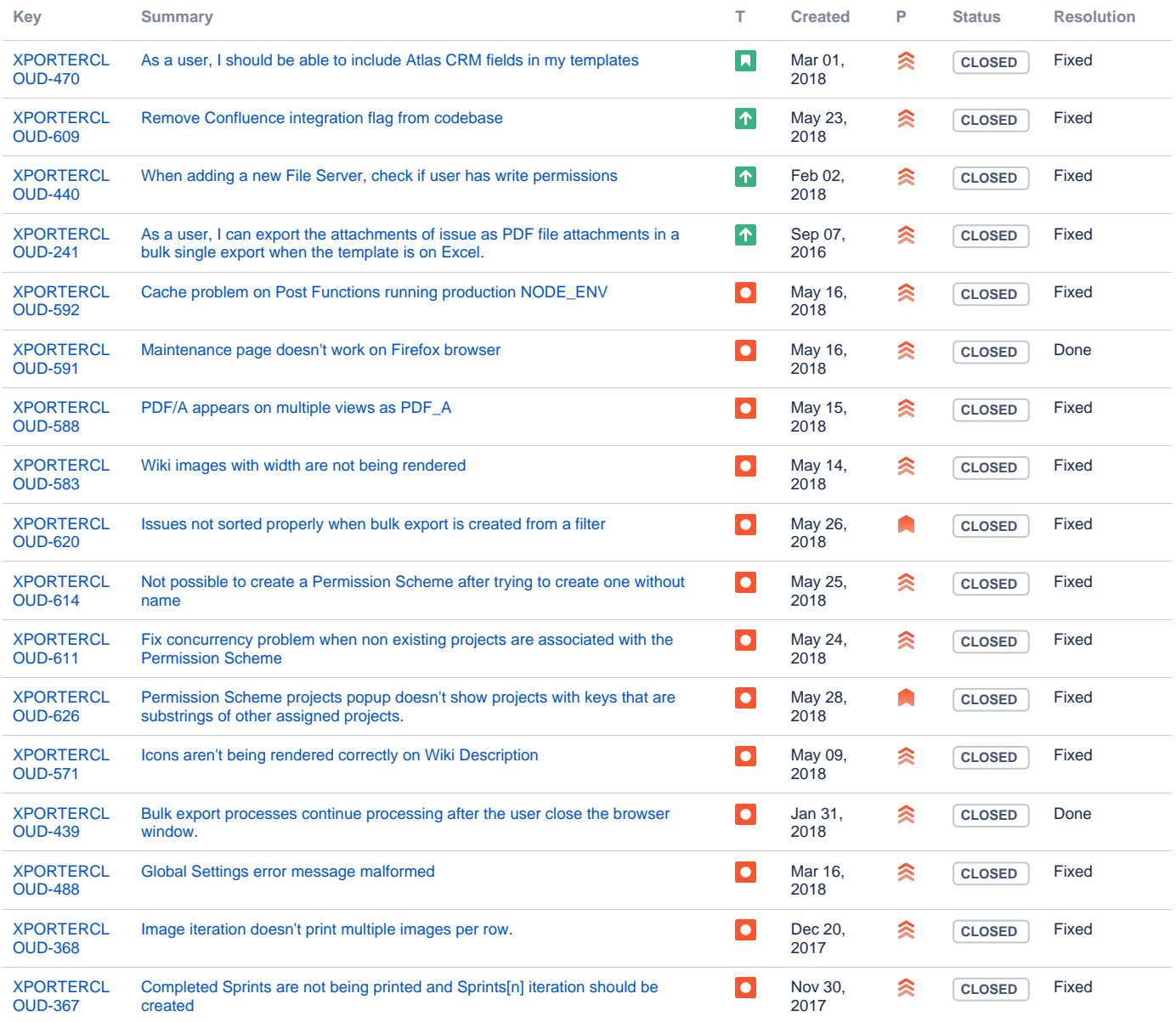

[17 issues](https://jira.getxray.app/secure/IssueNavigator.jspa?reset=true&jqlQuery=project+%3D+XPORTERCLOUD+AND+type+in+%28Story%2C+Improvement%2C+%22New+Feature%22%2C+Bug%29+AND+resolution+%21%3D+Duplicate+++and+level+is+EMPTY+AND+fixVersion+%3D+1.2.0+ORDER+BY+type+DESC+++++++++&src=confmacro)